## **Construire des parallélogrammes Série 7**

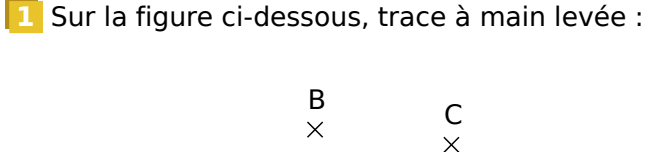

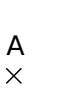

**a.** en bleu, le point D tel que ABCD soit un parallélogramme.

**b.** en vert, le point E tel que AEBC soit un parallélogramme.

**c.** en rouge, le point F tel que ABFC soit un parallélogramme.

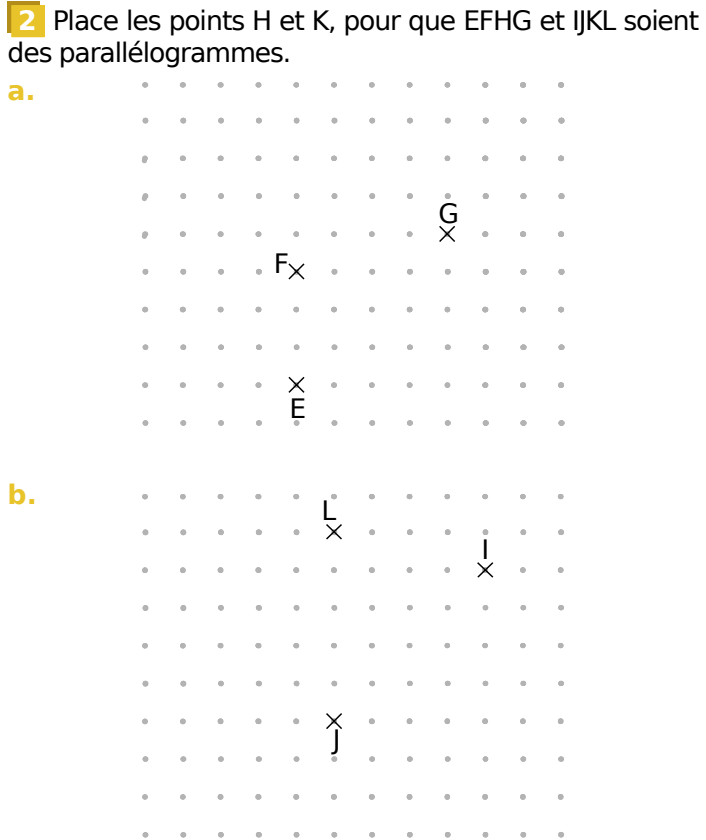

**3** Avec l'équerre et la règle non graduée, place dans chaque cas le point P pour que MNOP soit un parallélogramme.

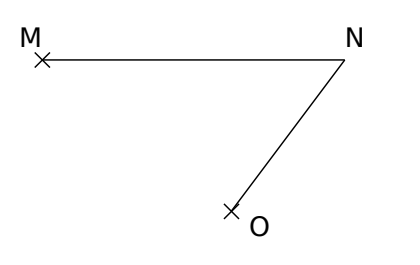

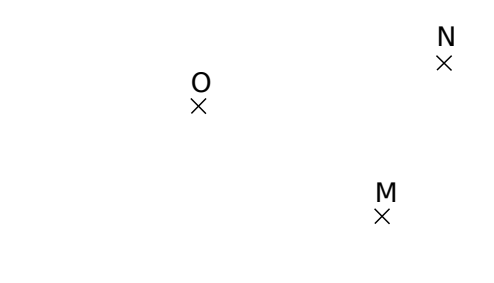

**4** Avec le compas, place dans chaque cas le point S pour que RSTU soit un parallélogramme.

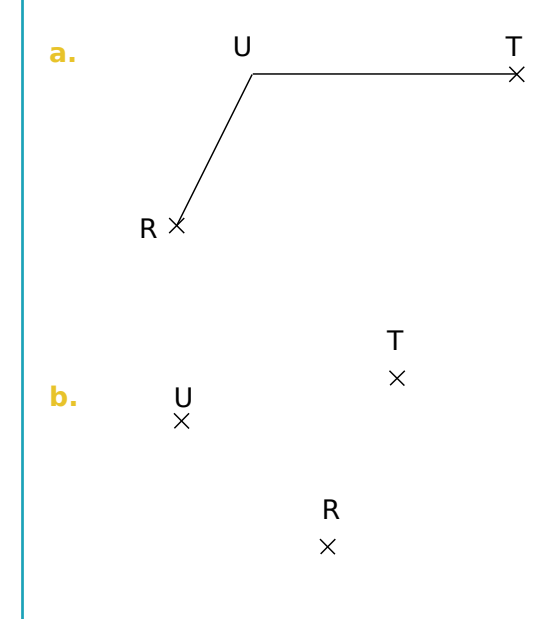

**a.**

**b.**

**5** Dans chaque cas, place les points M et N tels que KLMN soit un parallélogramme de centre O.

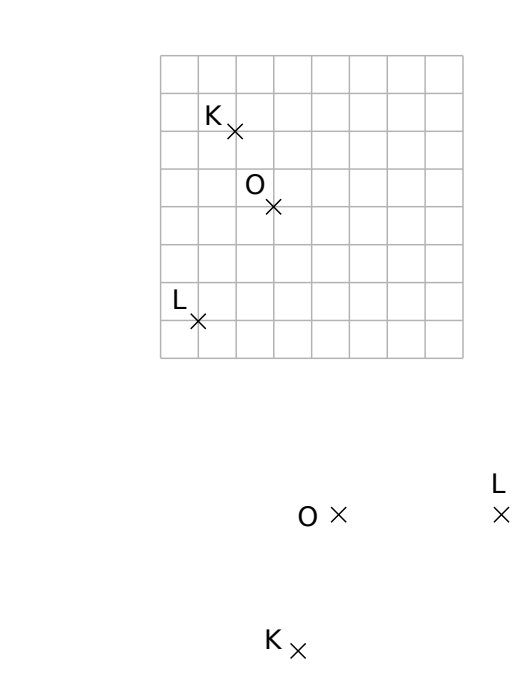

## **Construire des parallélogrammes Série 7**

**6** Construis chaque parallélogramme en tenant compte des données indiquées sur les figures.

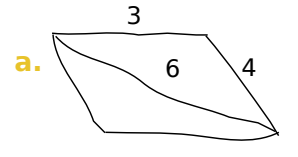

**b.** 116° 7 4

**7** Trace une figure à main levée sur laquelle tu reporteras les données, puis construis le parallélogramme demandé. If the matrice and matrice summer<br>reporteras les données, puis construis le p<br>gramme demandé.<br>IFGH avec IF = 5 cm, FG = 4 cm, IFG = 52°.

**Schéma**

**Figure**

**8** Trace une figure à main levée sur laquelle tu reporteras les données, puis construis un parallélogramme qui convient. 8 Trace une figure à mai<br>reporteras les données, pui<br>gramme qui convient.<br>ABCD de centre O avec  $\widehat{AOB}$ <br>BD = 4 cm.

ABCD de centre O avec  $\widehat{AOB} = 133^\circ$ ; AC = 5,8 cm et  $BD = 4$  cm.

**Schéma**

## **Figure**

**9** On souhaite tracer le parallélogramme ci-dessous à l'aide du logiciel de programmation Scratch.

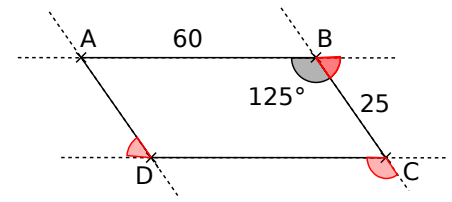

**a.** Complète la figure en écrivant la mesure de tous les angles rouges manquants.

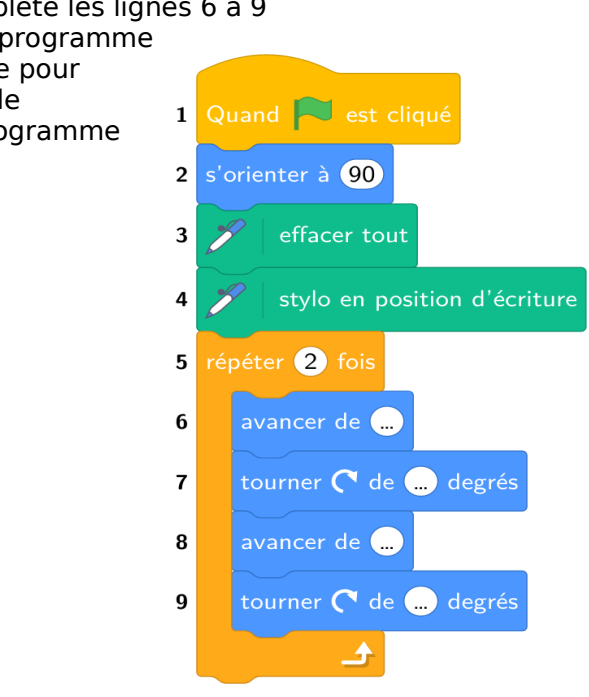

**b.** Complète les lignes 6 à 9 dans le programme ci-contre pour obtenir le parallélogramme ABCD.